### **N87-29138** provided by NASA Technical Reports Server

Computer Architectures for Computational Physics

### work done by

### Computational Research and Technology Branch

and

### Advanced Computational Concepts Group

Ames Research Center

The following slides describe the importance of having high performance number crunching and graphics capability. They also indicate the types of research and development underway at Ames Research Center to ensure that, in the near-term, Ames is a smart buyer and user, and in the longterm we know what the best possible solutions are for our number crunching and graphics needs.

The drivers for this research are real computational physics applications of interest to Ames and NASA. We are concerned with how to map the applications, how to develop the optimal system software and system architecture, and how to maximize the physics learned from the results of the calculations (which at the present time means graphics). We are utilizing a group of DEC and CRAY manufactured MIMD architectures, various simulation tools for larger MIMD architectures, and also plan to utilize various versions of the Hypercube architecture. To control flow we are looking at simulations and prototypes for the study of data flow and systolic architectures. At present, it is a competition between the three architectures to determine which one will hold the most promise for the early 1990s. Once we have discovered which one (or two) hold the promise we will concentrate our computer science R&D in that area.

The computer graphics R&D activities are directed at getting maximum information from our three-dimensional calculations by utilizing the real time manipulation of three-dimensional data on the Silicon Graphics IRIS Workstation. We are also working on new algorithms which will permit the display of experimental results, which are sparse and random, the same way we display computed results, which are dense and regular. This would permit the synergistic coupling of computational and experimental techniques.

# **Computer Architectures for Computational Physics**

 $\mathbf{\Sigma}$ 

**Computational Research and Technology** 

and

**Advanced Computational Concepts** 

presented by

K. G. Stevens, Jr.

**Ames Research Center** 

## Related Research and Development

Many start-up and established companies developing SIMD, MIMD, and Systolic architectures Several Government Agencies including DARPA, DoE, and NSA are into architecture studies More than 50 academic projects to build prototype systems

 $\frac{1}{20}$  Rapid growth in computer graphics hardware by start—ups and established companies

How the Research at Ames is Different

Directed towards the computational physics applications of interest to NASA and Ames

Total system approach including hardware, software, applications, peripherals, and the user interface

Complete application programs are the target

Existing, Emerging, and Future designs are studied

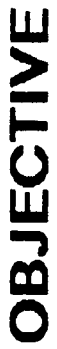

Conduct Research Which Will Have Benefit to Computational and Experimental Physics Research

**Computer Architecture** 

Short-term: How do we use what we have and what should we buy?

Long-term: What are the best architectures possible?

**Computer Graphics** 

Develop new algorithms and software to exploit computer graphics

for experimental and computational physics

### **Technical Approach**

 $\frac{1}{2}$ 

Start with "real" complete applications

Map them onto architectures of interest

Predict performance via analysis, simulation, emulation and/or execution

Compare with other architectures and consider performance improving modifications

Determine the user interface implications - programming languages, debuggers,

environments, graphics packages, etc.

Areas of emphasis

Architectures for "Number Crunching"

SIMD

NIMID

Data Flow

**Systolic Arrays** 

**Computer Graphics** 

### **Algorithms of Interest**

 $\frac{1}{1}$ 

### **TWING**

### (Implicit, Approximate Factorization Algorithm) Conservative Full Potential Equation

### AIR3D

## Reynolds-Averaged Navier Stokes

### LES

Large Eddy Simulation Utilizing Spectral Methods

(Implicit, Approximate Factorization Algorithm)

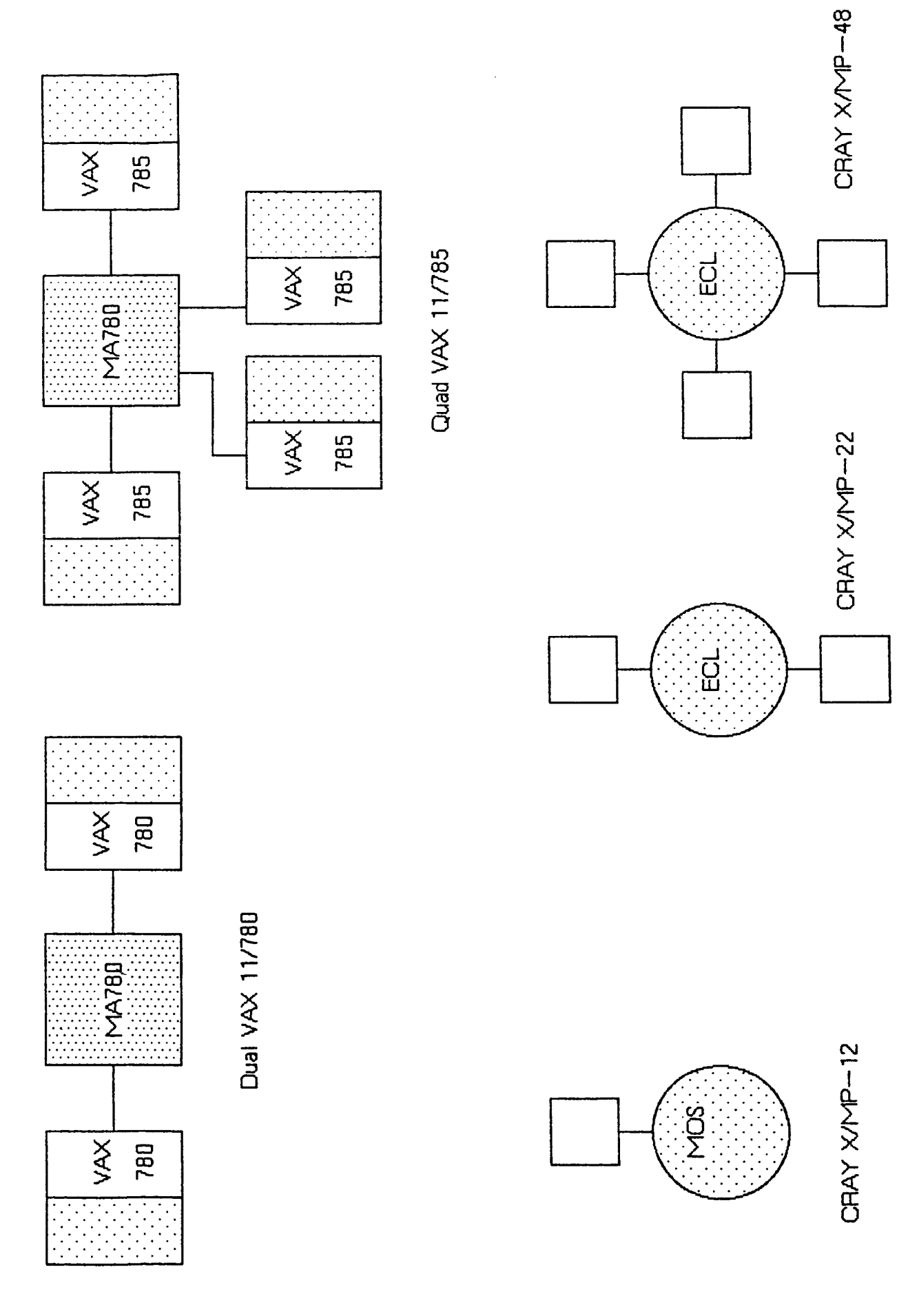

**Architectures** 

Performance of Multitasking on the CRAY X/MP

LES with 100 iterations on a 32<sup>3</sup> Mesh

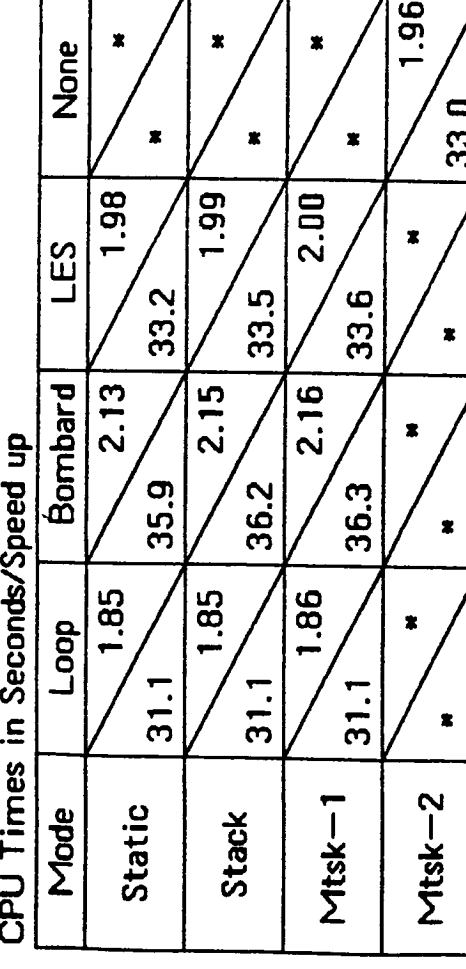

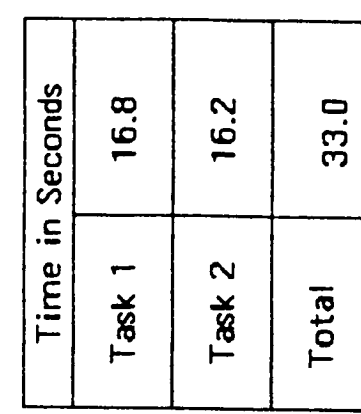

 $1 - 208$ 

# Performance of Multitasking on the Dual VAX 11/780

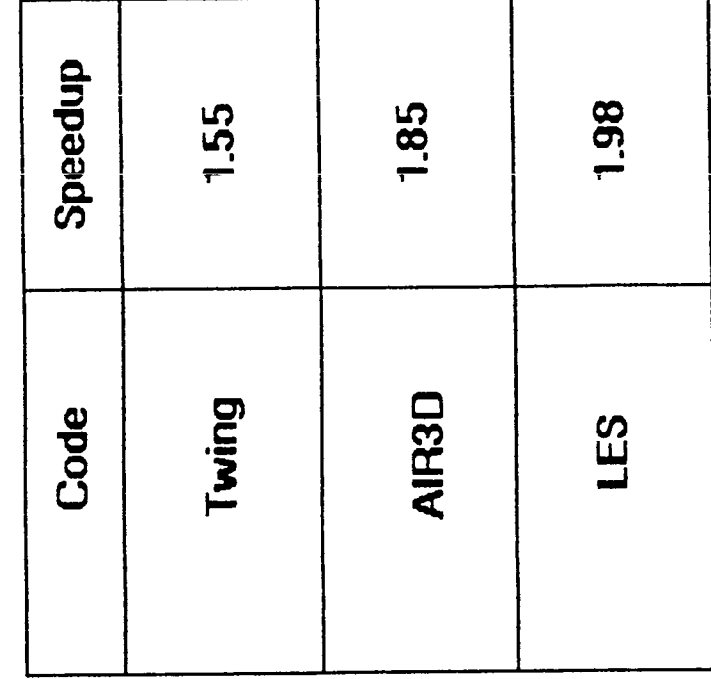

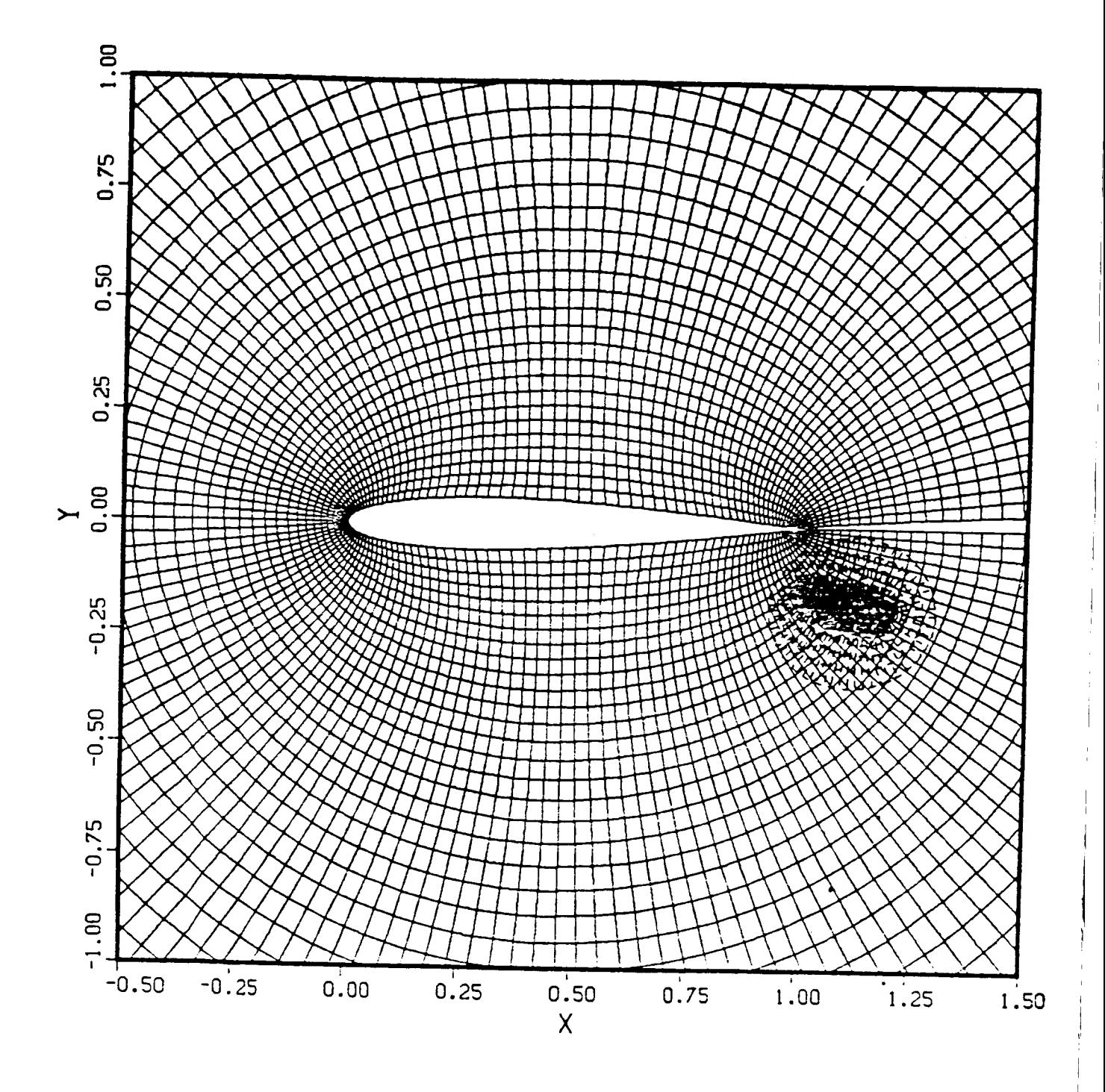

CHIMERA GRID

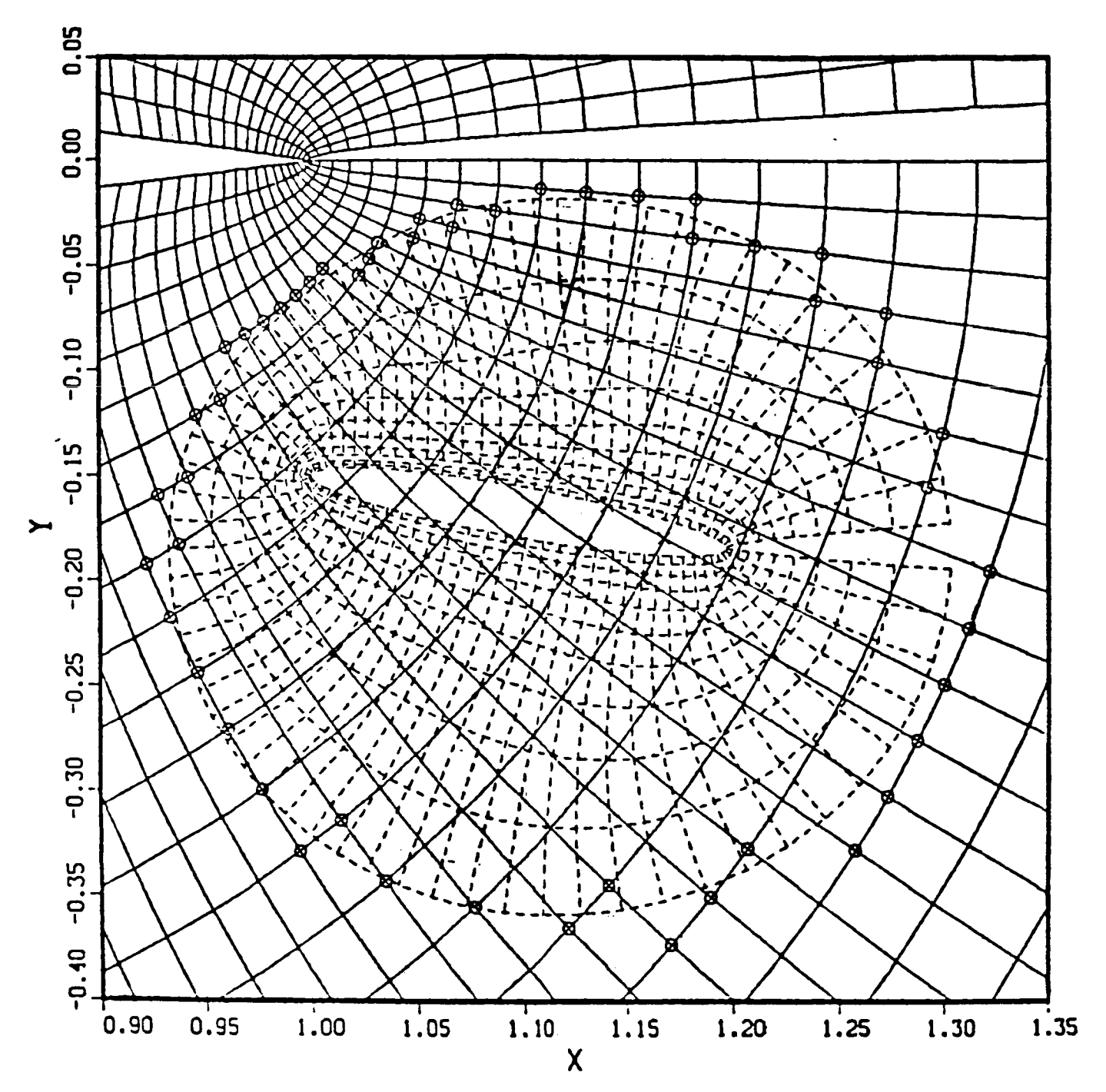

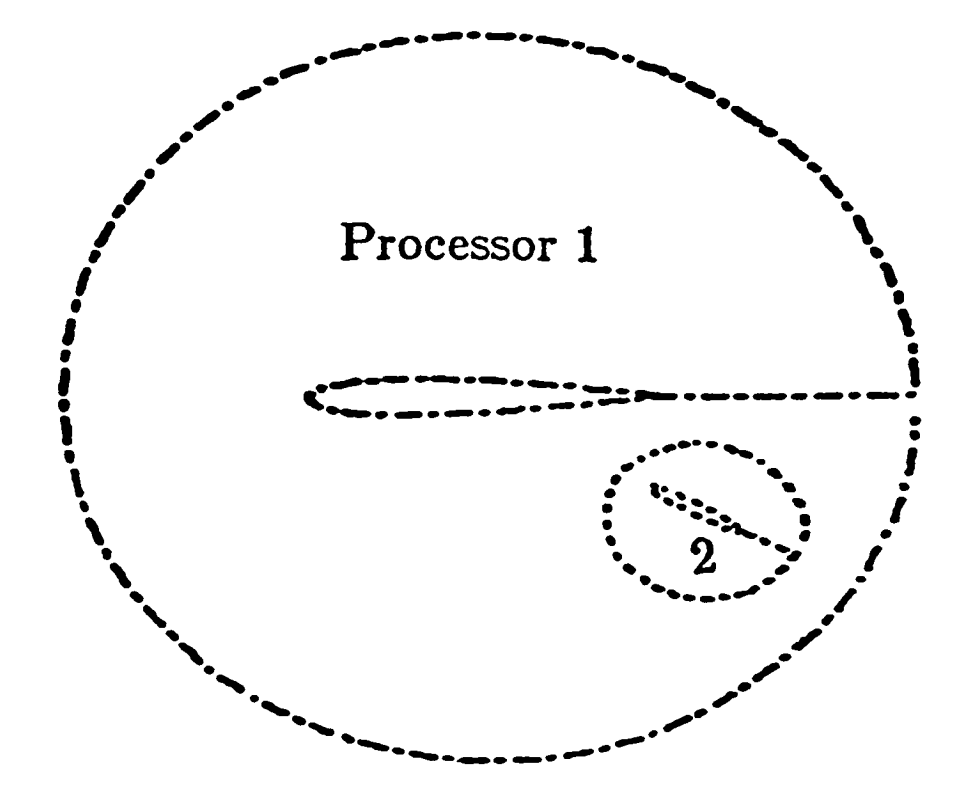

**PPA Architecture** 

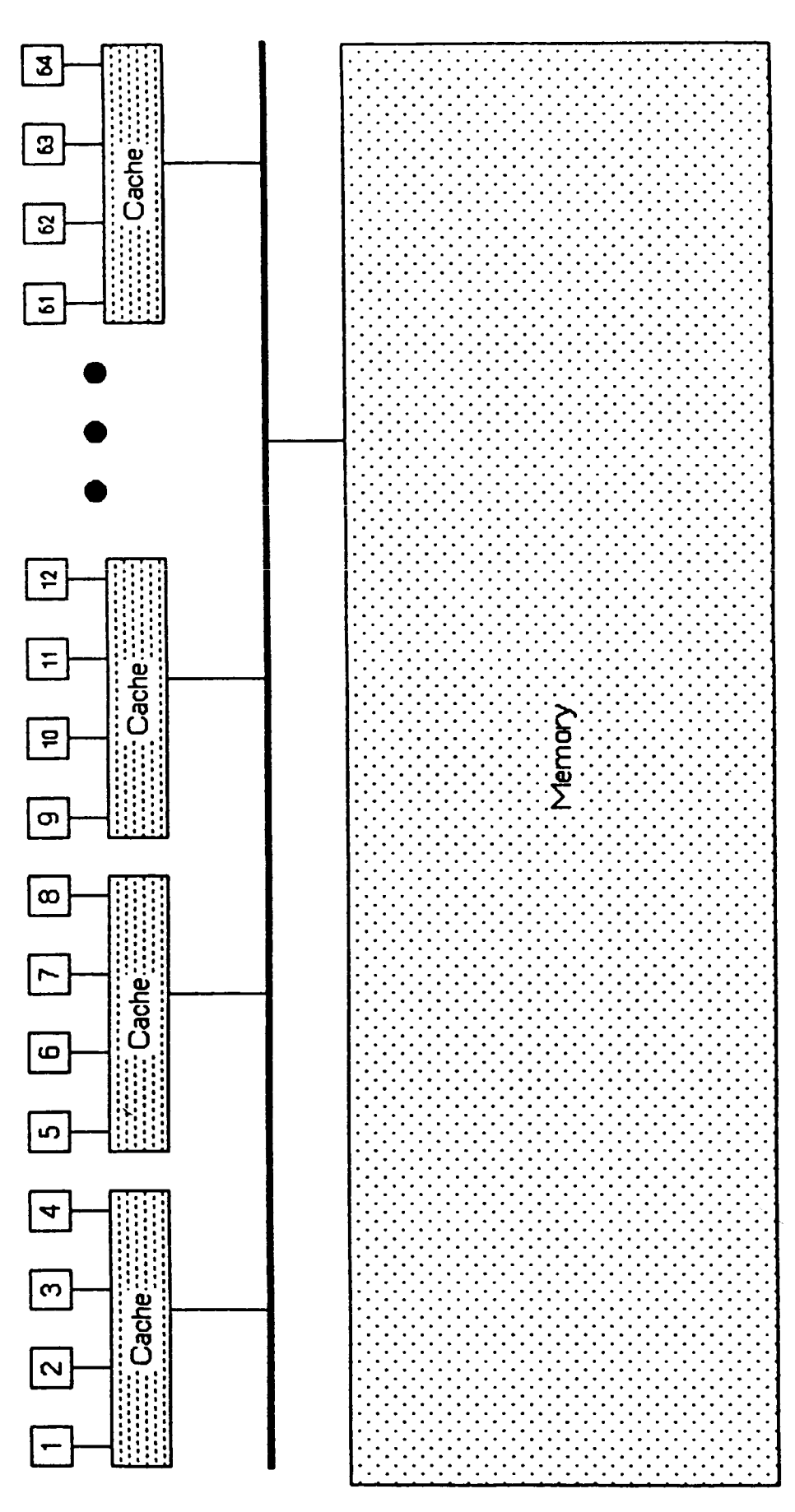

 $1 - 213$ 

### **Circuit-switched** Network Simulation

Motivation and Objectives

- Understand performance of networks which could be used to build high-performance parallel architectures
- Use a real application (LES) from Ames to generate data for this study
- Understand how a real CFD problem could map onto a large MIMD architecture

**The** Model

- A circuit switched Omega network serving  $\bullet$ multiple processors connected to multiple modules of a shared memory
- Queues of requests **exist** at **each** processor  $\bullet$ **port** and are served one at a time

Construction **of the Simulator**

- Discrete event simluation facility of SLAM driven by FORTRAN subroutines
- Statistics collected on **service** times

**Bandwidth of Network** for Various **Cases**

Three cases:

- Real data from a CFD code (LES)
- Random data
- Infinite vectors with p=1

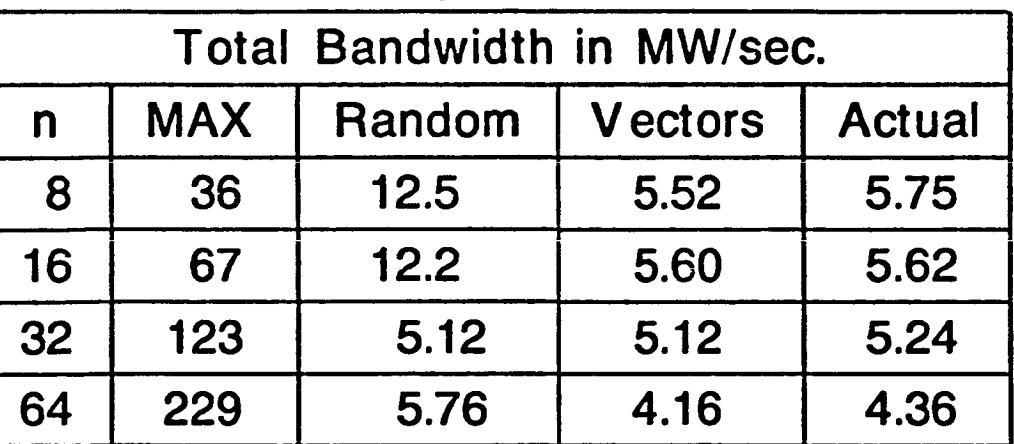

For comparison look at Crays:

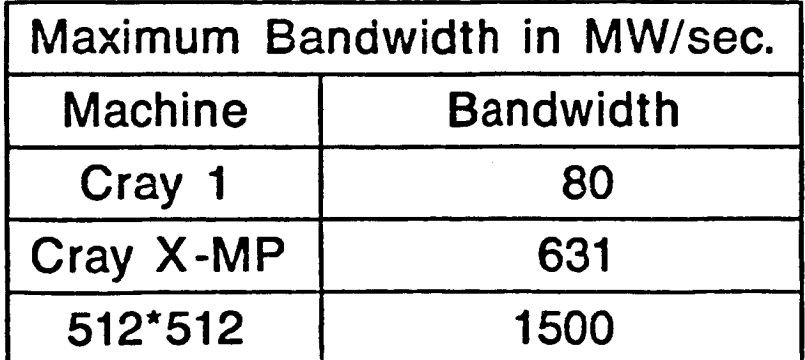

### Conclusions from the Network Simulation

Modelling network traffic with streams of random data can be very misleading since actual codes exhibit a very different behavior

The bandwidth of the network does not increase linearly with the number of ports

A circuit-switched network such as this is far too slow to be useful for building high-performance MIMD architectures

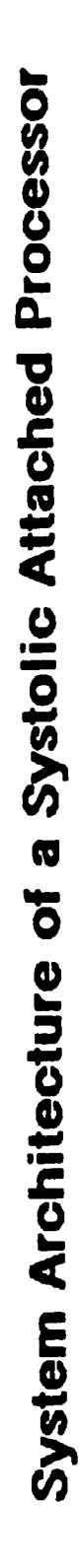

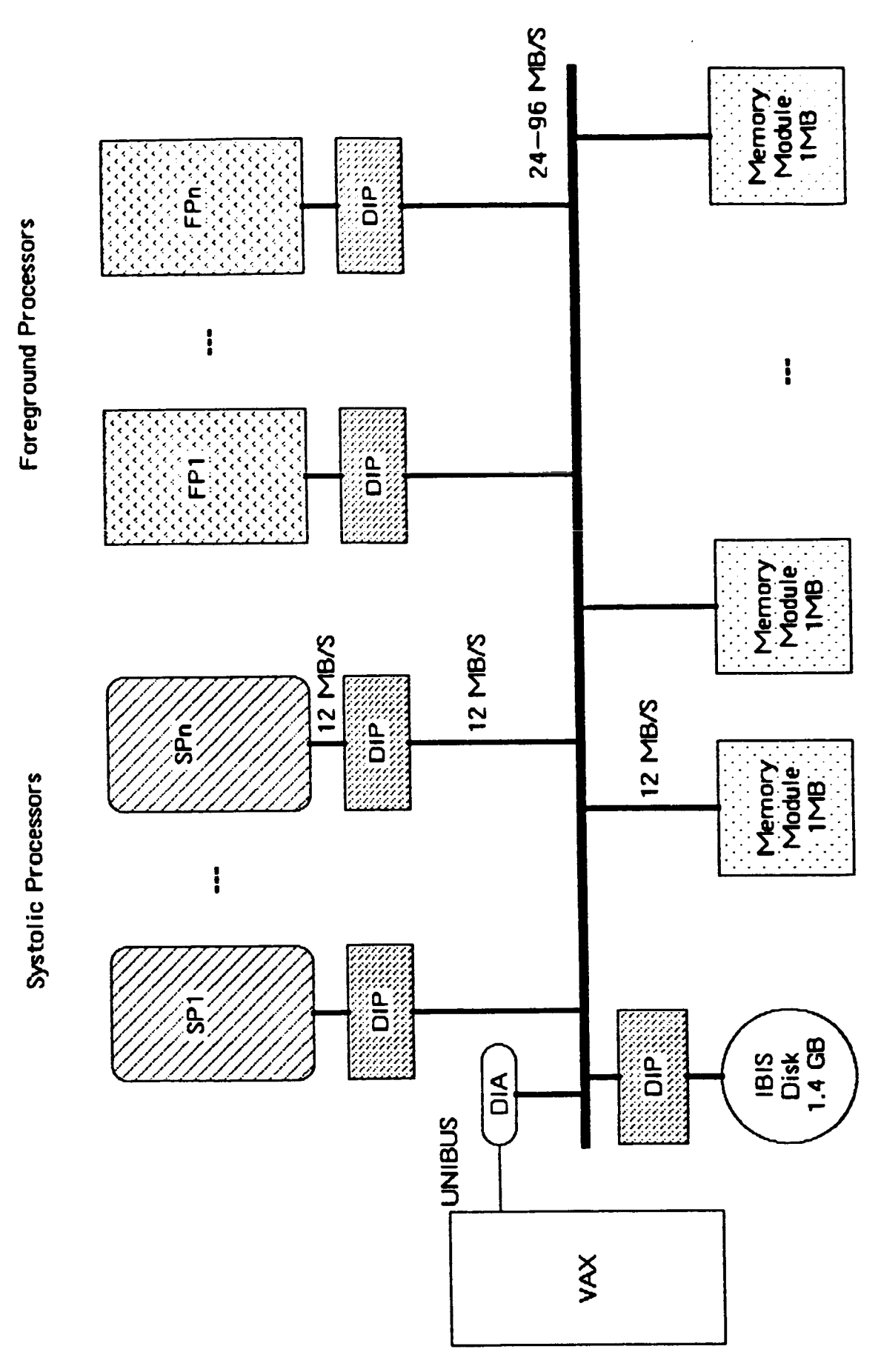

### **Static Data Flow** Machine Architecture

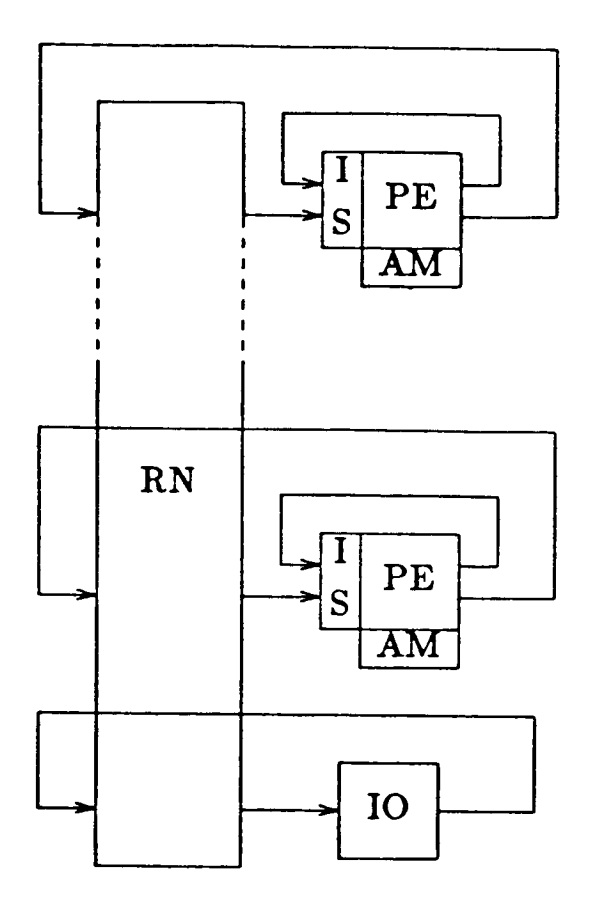

- RN Routing **Network.** 512 by 512, 16 **bit data** paths, **operates** at > 5MHz, average rate of transmitting **FP** packets 0.25 MHz from a **single** PE to another.
- PE Processing Elements. 5 to **8** MFLOPS with two 1.25 to 2 MFLOP multipliers. 256 PE's in the **system.**
- IS Instruction Store. 1024 cells **for** FP instructions, 1024 for others.
- AMArray Memory. Size not fully determined. At least 256K 64 bit words per PE.
- IO Input Output. **Includes** mass memory, host processor, and display systems. 256 paths through the RN are **reserved** for **IO.**

### Status of Data Flow Simulator

Design of simulator complete.

Coding of simulator begun.

Coding being done in PASCAL, and problems encountered with CRAY compiler

Input Codes are being developed

# Questions to be Answered by the Simulator

Are previous performance predictions realistic?

What is the load on the routing network? Can the network handle it?

How much instruction memory and array memory is needed?

What is the effect of adding more processors?

What is the best way to distribute instructions across the processming elements?

 $\mathbf i$ 

## GRAPHICS RESEARCH AND DEVELOPMENT

PURPOSE: PROVIDE FOR GREATER USER PRODUCTIVITY BY<br>ENABLING VISUALIZATION OF 3 DIMENSIONAL EXPERIMENTS AND SIMULATIONS (EG. VISUALIZATION OF FLUID FLOW IN THREE DIMENSIONS)

### RESULTS:

develop algorithms for generating smooth contours from sparse Established consortium agreement with Robert Barnhill (Utah) to random data such as those from wind tunnel tests

Developed State-of-the-Art Three-Dimensional erminals and demonstrated its use for several graphics program for the Silicon Graphics IRIS computational physics applications

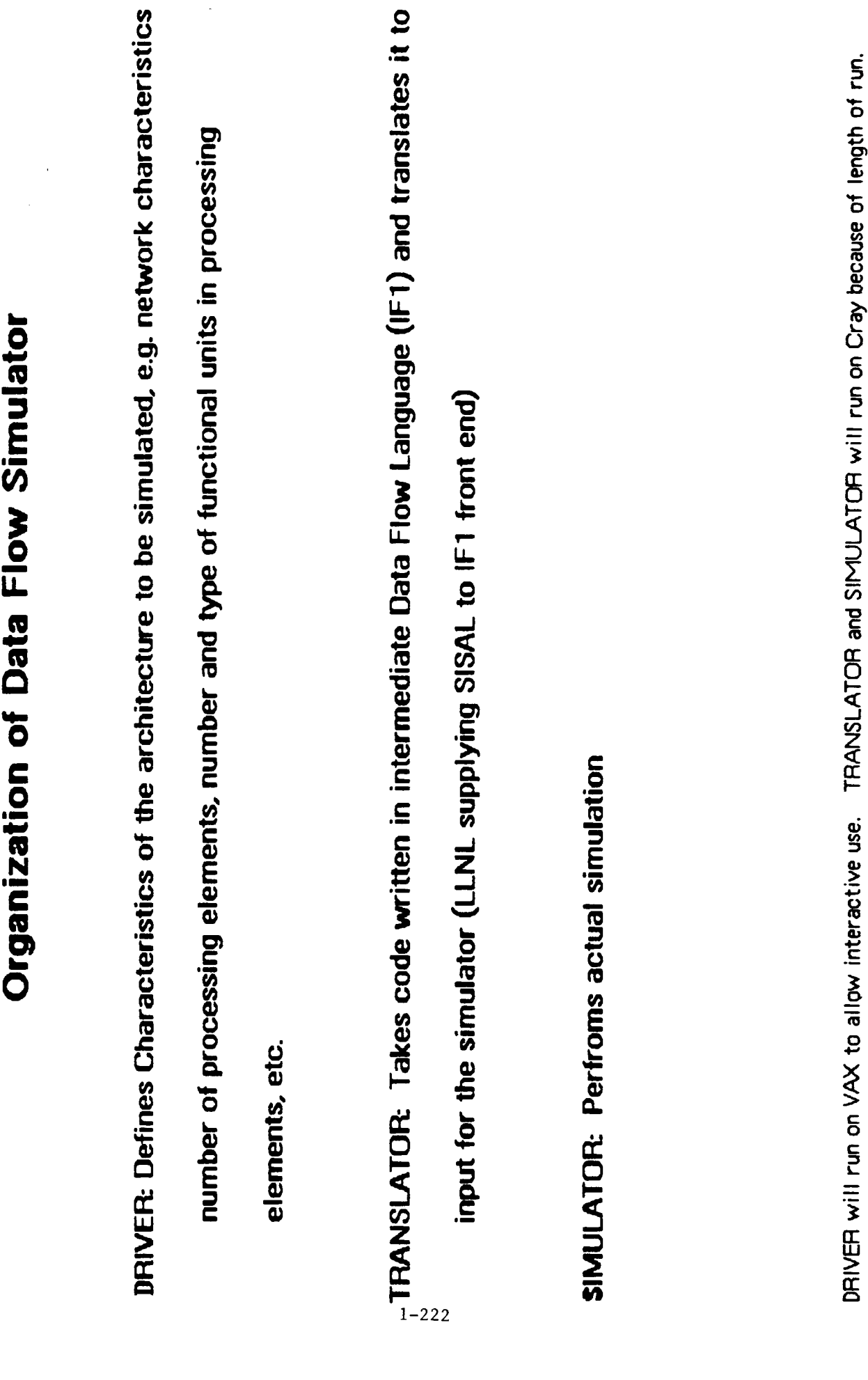